# Стиль написания кода

На самом деле, нет никаких строгих правил форматирования программного кода, но всё же следует придерживаться некоторых принципов при добавлении кода в «Докувики».

## Скобки и отступы

Для выделения логических блоков вы должны использовать отступы либо в два, либо четыре пробела. Пожалуйста, не используйте символы табуляции. Одно и то же количество пробелов должно использоваться а протяжении всего файла, поэтому проверьте сколько пробелов используется в существующем коде и используйте его же.

Открывающие скобки должны начинаться в той же строке что и ключевое слово, закрывающая скобка должна быть расположена под первым символом начального ключевого слова. Т. е.:

```
if $foo == "bar")call bar();
\text{Ples}(\$ \, \text{foo} == \text{''} \, \text{baz''})call baz();
}else{
   call other();
```
#### Завершение строки

Строка должна заканчиваться единственным символом перевода строки LF (так называемый, стиль UNIX). Пожалуйста, избегайте пробелов в конце строки. Заглянув в мой файл vimrc вы сможете понять, как легко в редакторе VIM придерживаться этого автоматически.

#### Комментирование

Каждой функции и классу следует иметь комментарии в стиле PHPDocumentor, содержащие по крайней мере предназначение функции и автора. Описания параметров и возвращаемого значения приветствуются, но обязательно только если их назначение не очевидно. Если вы улучшаете существующую функцию, просто добавьте еще одну строку с автором.

Пример:

```
1**Check for foo in bar
\mathbf{k}Checks if there is a foo in bar
  @author Joe Schmoe <joe@example.com>
```

```
 * @param string $in your input
 * @returns boolean true if foo in bar
 *
 */
function is foo($in){
...
}
```
Эти комментарии используются для [автоматической генерации документации по API.](https://codesearch.dokuwiki.org/xref/dokuwiki/)

### **Закрывающие тэги PHP**

Вам следует опускать закрывающие тэги PHP (?>) в конце всех php-файлах, чтобы избежать нежелательного вывода. Это может показаться странным, но, на самом деле, это отмечается в [руководстве по PHP:](http://www.php.net/manual/en/language.basic-syntax.instruction-separation.php)

**Замечание:** Закрывающие теги блока PHP в конце файла не обязательно, и в некоторых случаях их отсутствие даже полезно, когда используются функции include() или require(), таким образом, нежелательные пробелы не возникнут в конце файла, и у вас все еще будет возможность добавлять заголовки (с помощью функции header()). Кроме того, это удобно, если вы используете буферизацию вывода, и не хотите добавлять нежелательные пробелы в конце части, сгенерированной включаемым файлом.

From: <https://book51.ru/> - **book51.ru**

Permanent link: **[https://book51.ru/doku.php?id=wiki:coding\\_style](https://book51.ru/doku.php?id=wiki:coding_style)**

Last update: **2023/08/18 15:26**

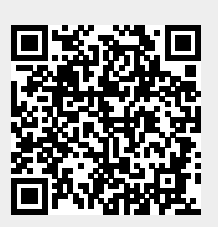